Struktura e të dhënave Provimi periodik  $2/2$ , Forma:  $\overline{A}$ 

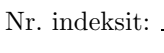

Drejtimi:  $\equiv$ Data:  $\_\_$ 

1. Shkruani metodën vijuese:

/\*\* Shumëzon dy matrica të dhëna.

\* ©param m1 - matrica e parë \* ©param m2 - matrica e dytë. Numri i rreshtave të matricës së dytë është i barabartë me numrin e shtyllave të matricës së pare.  $\ast$ @return matrica prodhim i matricës m1 me matricën m2:  $\ast$ elementi (i, j) i prodhimit është i barabartë me  $m1[i][0]*m2[0][j]+m1[i][1]*m2[1][j]+m1[i][2]*m2[2][j]+...*/$ public double[][] multiply(double[][] m1, double[][] m2)

Për pyetjet 2–5 shqyrtoni klasën vijuese.

```
import javax.swing.*;
/** Numëron votat për kandidatët elektoralë.
 * input: një varg votash, i terminuar nga -1
 * output: lista e rezultateve të votave për kandidatë */
public class VoteCount
{ public static void main(String[] args)
  { int numCandidates = 4;
    int[] votes = new int[numCandidates];
    boolean processing = true;while ( processing )
    { int v = new Integer(JOptionPane.showInputDialog
                   ("Votoni për (0,1,2,3) :"). intValue();if ( v == -1 )
      { processing = false; }
      else if (v \ge 0 && v < numCandidates)
      { votes[v] = votes[v] + 1; }
      else { JOptionPane.showMessageDialog(null,
                   "Gabim në votim: " + v);
           \mathcal{L}\mathcal{F}for (int i = 0; i < numCandidates; i = i + 1)
    { System.out.println("Kandidati " + i + " ka "
          + votes [i] + " vota"); }
 \mathcal{F}\mathcal{F}
```
- 2. Modifikoni class VoteCount ashtu që aplikacioni së pari të kërkojë numrin e kandidatëve në zgjedhjet. Pasi që të është dhënë numri, jepen votat në mënyrën e zakonshme.
- 3. Modifikoni zgjidhjen e detyrës paraprake ashtu që aplikacioni të kërkojë emrat e kandidatëve. Pasi gë të jenë rradhitur emrat, jepen votat në mënyrën e zakonshme, dhe afishohen rezultatet me emrin dhe votat për secilin kandidat.
- 4. Modifikoni zgjidhjen e detyrës paraprake ashtu që aplikacioni të afishojë emrat dhe numrin e votave për secilin kandidat, si dhe emrin e kandidatit fitues. (Në qoftë se ka më tepër kandidatë me numër maksimal votash, atëherë të afishohet emri i njërit nga këta kandidatë.)

5. Çfarë kryhet në klasën vijuese?

```
import javax.swing.*;
import java.awt.*;
public class VoteGraph extends JPanel
{ private int[] degrees = new int[4];
  private Color[] color = {Color.red, Color.blue, Color.yellow, Color.green};
  public VoteGraph(int[] votes)
  { int numCandidates = votes.length;
    if ( numCandidates < 3 )
    { System.out.println("Gabim: numër i pamjaftueshëm kandidatësh");
      System.exit(0):
    \mathcal{L}else
    { int others = 0;
      for (int i = 3; i < numCandidates; i = i + 1)
      { others = others + votes[i]; }
      int total = votes[0] + votes[1] + votes[2] + others;for ( int i = 0; i != 3; i = i + 1 )
      { degrees [i] = votes[i] * 360 / total; }
      degrees[3] = others * 360 / \text{total};
    \mathcal{F}JFrame f = new JFrame();
    f.getContentPlane().add(this);f.setSize(300, 200);f.setTitle("Paraqitja grafike e votave");
    f.setVisible(true);
  \mathbf{r}public void paintComponent (Graphics g)
  \{ int sumDegrees = 0:
    for ( int i = 0; i != 4; i = i + 1)
    { g.setColor(color[i]);
      g.fillArc(20, 20, 100, 100, sumDegrees, degrees[i]);
      g.setColor(Color.black);
      g.drawArc(20, 20, 100, 100, sumDegrees, degrees[i]);
      sumDegrees = sumDegrees + degrees[i];
    \mathcal{F}\mathcal{F}\mathcal{F}
```
- 6. Krijoni një varg d prej 50 numrash double të tillë që vlera e d[i] të jetë mbetja gjatë pjesëtimit të plotë të gjashtë fishit të numrit i me numrin 15.
- 7. Shkruani metodën vijuese:

```
/** Kthen elementin më të madh të vargut të dhënë
 * të numrave thyesorë.
 * ©param v - vargu i dhënë
 * @return elementi maksimal (më i madh) */
public double maxElement (double [] v)
```
- 8. Shkruani një aplikacion, TestMax, i cili zbaton metodën nga detvra paraprake për të gjetur elementin maksimal të vargut nga detyra 6.
- 9. Shkruani metodën vijuese:

/\*\* Kthen matricën e transponuar e një matrice të dhënë

- \* (d.m.th. matricën e cila për rreshta ka shtyllat e matricës së dhënë).
- \* ©param m matrica e dhënë
- \* @return matrica e transponuar \*/

```
public double[][] transpond(double[][] m)
```
10. Shkruani metodën vijuese:

/\*\* Shumëzon skalarisht dy vektorë (vargje).

- \* ©param v1 një varg
- \* @param v2 një varg. Gjatësia e vargjeve duhet të jetë e njëjtë.
- \* @return prodhimi skalar i dy vargjeve:
- \* numri real v1[0]\*v2[0]+v1[1]\*v2[1]+v1[2]\*v2[2]+... \*/

public double multiply (double[] v1, double[] v2)

# Çelësi i provimit  $|A|$

```
1. Shkruani metodën vijuese:
```
/\*\* Shumëzon dy matrica të dhëna.

- \* ©param m1 matrica e parë
- \* ©param m2 matrica e dytë.

```
Numri i rreshtave të matricës së dytë është i barabartë
```
- me numrin e shtyllave të matricës së pare.
- ©return matrica prodhim i matricës m1 me matricën m2:
- elementi (i,j) i prodhimit është i barabartë me

```
m1[i][0]*m2[0][j]+m1[i][1]*m2[1][j]+m1[i][2]*m2[2][j]+... */
```
public double[][] multiply(double[][] m1, double[][] m2)

Përgjegjja:

```
/** Shumëzon dy matrica të dhëna.
 * ©param m1 - matrica e parë
 * ©param m2 - matrica e dytë.
      Numri i rreshtave të matricës së dytë është i barabartë
      me numrin e shtyllave të matricës së pare.
 * @return matrica prodhim i matricës m1 me matricën m2:
      elementi (i,j) i prodhimit është i barabartë me
      m1[i][1]*m2[1][j]+m1[i][2]*m2[2][j]+m1[i][3]*m2[3][j]+... */
public double[][] multiply(double[][] m1, double[][] m2)
\{ int rows = m1.length;int \text{cols} = m2[0].length;
  double[]] answer = new double[rows][cols];
  if (m1[0].length != m2.length){ System.out.println("Gabim: matrica jokompatibile"); }
  else
  { for ( int i = 0; i < rows; i++ )
      for ( int j = 0; j < cols; j++)\{ double sum = 0.0;
        for ( int k = 0; k < m2.length; k++){ sum += m1[i][k] * m2[k][j]; }
        answer[i][j] = \text{sum};}
  }
  return answer;
}
```
Për pyetjet 2–5 shqyrtoni klasën vijuese.

```
import javax.swing.*;
/** Numëron votat për kandidatët elektoralë.
 * input: një varg votash, i terminuar nga -1
 * output: lista e rezultateve të votave për kandidatë */
public class VoteCount
{ public static void main(String[] args)
  { int numCandidates = 4;
    int[] votes = new int[numCandidates];
   boolean processing = true;
```

```
while ( processing )
    { int v = new Integer(JOptionPane.showInputDialog
                  ('Votoni për (0,1,2,3):'')'.intValue();if ( v == -1 )
      { processing = false; }
      else if (v >= 0 && v < numCandidates )
      { votes [v] = votes[v] + 1; }
      else { JOptionPane.showMessageDialog(null,
                  "Gabim në votim: " + v);
           }
    }
   for ( int i = 0; i < numCandidates; i = i + 1 )
    { System.out.println("Kandidati " + i + " ka "
          + votes[i] + " vota"); }
  }
}
```
2. Modifikoni class VoteCount ashtu që aplikacioni së pari të kërkojë numrin e kandidatëve në zgjedhjet. Pasi që të është dhënë numri, jepen votat në mënyrën e zakonshme.

### Përgjegjja:

```
import javax.swing.*;
/** Numëron votat për kandidatët elektoralë.
 * input: një varg votash, i terminuar nga -1
 * output: lista e rezultateve të votave për kandidatë */
public class VoteCount
{ public static void main(String[] args)
  { int numCandidates =
      new Integer(JOptionPane.showInputDialog(
          "Numri i kandidatëve: ")).intValue();
    if ( numCandidates <= 0 )
    { JOptionPane.showMessageDialog(null,
                  "Gabim: " + numCandidates);
    }
    else
    { int[] votes = new int[numCandidates];
      // ... sikur më parë
    }
  }
}
```
3. Modifikoni zgjidhjen e detyrës paraprake ashtu që aplikacioni të kërkojë emrat e kandidatëve. Pasi që të jenë rradhitur emrat, jepen votat në mënyrën e zakonshme, dhe afishohen rezultatet me emrin dhe votat për secilin kandidat.

```
import javax.swing.*;
/** Numëron votat për kandidatët elektoralë.
 * input: një varg votash, i terminuar nga -1
 * output: lista e rezultateve të votave për kandidatë */
public class VoteCount
{ public static void main(String[] args)
  \{ // ... sikur më parë
```

```
if ( numCandidates <= 0 )
    \{ // ... sikur më parë
   }
    else
    { String[] names = new String[numCandidates];
      for ( int i = 0; i < numC{andidates; i++ } )
      { names[i] =
          JOptionPane.showInputDialog("Emri i kandidatit " + i + ": "); }
      int[] votes = new int[numCandidates];
      // ... sikur më parë
      for ( int i = 0; i < numCandidates; i++){ System.out.println("Kandidati " + names[i] + " ka "
            + votes[i] + " vota"); }
   }
  }
}
```
4. Modifikoni zgjidhjen e detyrës paraprake ashtu që aplikacioni të afishojë emrat dhe numrin e votave për secilin kandidat, si dhe emrin e kandidatit fitues. (Në qoftë se ka më tepër kandidatë me numër maksimal votash, atëherë të afishohet emri i njërit nga këta kandidatë.)

## Përgjegjja:

```
import javax.swing.*;
/** Numëron votat për kandidatët elektoralë.
 * input: një varg votash, i terminuar nga -1
 * output: lista e rezultateve të votave për kandidatë */
public class VoteCount
{ public static void main(String[] args)
  \{ // ... sikur më parë
    if ( numCandidates <= 0 )
    \{ // ... sikur më parë
    }
    else
    \{ // \ldots sikur më parë
      int maxVotesIndex = 0;
      for ( int i = 1; i < numCandidates; i++){ if ( votes[i] > votes[maxVotesIndex] )
        {math> maxVotesIndex = i; }
      }
      System.out.println("Fitues është kandidati "
          + names[maxVotesIndex]);
    }
  }
}
```
5. Çfarë kryhet në klasën vijuese?

```
import javax.swing.*;
import java.awt.*;
public class VoteGraph extends JPanel
{ private int[] degrees = new int[4];
 private Color[] color = {Color.red, Color.blue, Color.yellow, Color.green};
 public VoteGraph(int[] votes)
  { int numCandidates = votes.length;
```

```
if ( numCandidates < 3 )
  { System.out.println("Gabim: numër i pamjaftueshëm kandidatësh");
    System.exit(0);
  }
  else
  { int others = 0;
    for ( int i = 3; i < numCandidates; i = i + 1 )
    { others = others + votes[i]; }
    int total = votes[0] + votes[1] + votes[2] + others;
    for ( int i = 0; i != 3; i = i + 1 )
    \{ \text{ degrees}[i] = \text{ votes}[i] * 360 / \text{ total}; \}degrees[3] = others * 360 / total;}
  JFrame f = new JFrame();
  f.getContentPane().add(this);
  f.setSize(300, 200);
  f.setTitle("Paraqitja grafike e votave");
  f.setVisible(true);
}
public void paintComponent(Graphics g)
{ int sumDegrees = 0;
  for ( int i = 0; i := 4; i = i + 1)
  { g.setColor(color[i]);
    g.fillArc(20, 20, 100, 100, sumDegrees, degrees[i]);
    g.setColor(Color.black);
    g.drawArc(20, 20, 100, 100, sumDegrees, degrees[i]):sumDegrees = sumDegrees + degrees[i];
  }
}
```
- Përgjegjja: Në një kornizë do të afishohet një grafik rrethor ("pie chart") i rezultateve të arritura, "në formën vijuese: sipërfaqja e shoqëruar rezultatit të parë ngjyroset në të kuqe, ajo e rezultatit të dytë në të kaltër, e të tretit në të verdhë, kurse pjesa e mbetur në të gjelbërt.
- 6. Krijoni një varg d prej 50 numrash double të tillë që vlera e d[i] të jetë mbetja gjatë pjesëtimit të plotë të gjashtëfishit të numrit $\mathtt{i}$ me numrin 15.

}

```
double[] d = new double[50];for ( int i = 0; i < d.length; i++){d[i]} = 6 * i % 15; }
```
7. Shkruani metodën vijuese:

```
/** Kthen elementin më të madh të vargut të dhënë
* të numrave thyesorë.
* ©param v - vargu i dhënë
* @return elementi maksimal (më i madh) */
public double maxElement(double[] v)
```

```
/** Kthen elementin më të madh të vargut të dhënë
 * të numrave thyesorë.
 * ©param v - vargu i dhënë
 * @return elementi maksimal (më i madh) */
public double maxElement(double[] v)
{ double max = 0.0;
  if (v.length == 0){ System.out.println("Gabim: vargu bosh"); }
  else
  \{ \text{max} = \text{v}[0]; \}for ( int i = 1; i != v.length; i++){ // invariantë: max përmban vlerën maksimale të r[0]...r[i-1]
      if (v[i] > max)
      { \max = v[i]; }}
  }
  return max;
}
```
8. Shkruani një aplikacion, TestMax, i cili zbaton metodën nga detyra paraprake për të gjetur elementin maksimal të vargut nga detyra 6.

## Përgjegjja:

```
public class Array
{
  /** Kthen elementin më të madh të vargut të dhënë
   * të numrave thyesorë.
   * ©param v - vargu i dhënë
   * @return elementi maksimal (më i madh) */
  public double maxElement(double v)
  \{ // \ldots sikur më parë
  }
}
public class TestMax
{
  public static void main(String args)
  {
    double[] d = new double[50];for ( int i = 0; i < d.length; i++){d[i] = 6 * i \% 15; }Array calc = new Array();
    System.out.println(calc.maxElement(d));
  }
}
```
9. Shkruani metodën vijuese:

```
/** Kthen matricën e transponuar e një matrice të dhënë
      (d.m.th. matricën e cila për rreshta ka shtyllat e matricës së dhënë).
 * ©param m - matrica e dhënë
 * @return matrica e transponuar */
public double[][] transpond(double[][] m)
```

```
/** Kthen matricën e transponuar e një matrice të dhënë
* (d.m.th. matricën e cila për rreshta ka shtyllat e matricës së dhënë).
 * ©param m - matrica e dhënë
 * @return matrica e transponuar */
public double[][] transpond(double[][] m)
{ int rows = m.length;
  int cols = m[0].length;
  double[][] answer = new double[cols][rows];
  for ( int i = 0; i < rows; i++)for ( int j = 0; j < cols; j++ )
      { answer[j][i] = m[i][j]; }
 return answer;
}
```
### 10. Shkruani metodën vijuese:

```
/** Shumëzon skalarisht dy vektorë (vargje).
* ©param v1 - një varg
* @param v2 - një varg. Gjatësia e vargjeve duhet të jetë e njëjtë.
* @return prodhimi skalar i dy vargjeve:
* numri real v1[0]*v2[0]+v1[1]*v2[1]+v1[2]*v2[2]+... */
public double multiply (double[] v1, double[] v2)
```

```
/** Shumëzon skalarisht dy vektorë (vargje)
* ©param v1 - një varg
 * @param v2 - një varg. Gjatësia e vargjeve duhet të jetë e njëjtë.
 * @return prodhimi skalar i dy vargjeve:
 * numri real v1[0]*v2[0]+v1[1]*v2[1]+v1[2]*v2[2]+... */
public double multiply (double[] v1, double[] v2)
\{ double answer = 0.0;
  if (v1.length != v2.length){ System.out.println("Gabim: vargje jokompatibile"); }
  else
  { for ( int i = 0; i < v1.length; i++ )
    { answer += v1[i] * v2[i]; }
 }
 return answer;
}
```
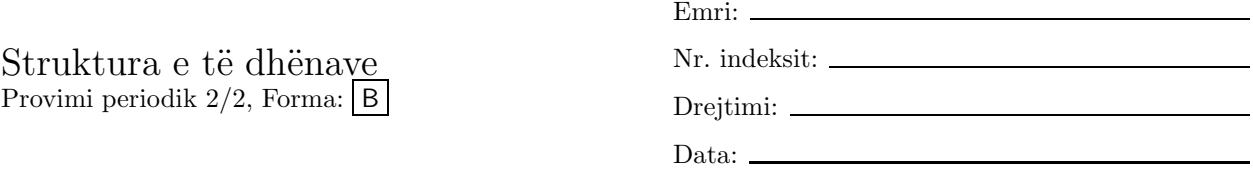

- 1. Krijoni një varg d prej 100 numrash double të tillë që vlera e d[i] të jetë mbetja gjatë pjesëtimit të plotë të gjashtëfishit të numrit i me numrin 15.
- 2. Shkruani metodën vijuese:

```
/** Kthen elementin më të madh të vargut të dhënë
 * të numrave thyesorë.
   @param v - vargu i dhënë
 * @return elementi maksimal (më i madh) */
public double maxElement(double[] v)
```
3. Shkruani një aplikacion, TestMax, i cili zbaton metodën nga detyra paraprake për të gjetur elementin maksimal të vargut nga detyra 1.

Për pyetjet 4–7 shqyrtoni klasën vijuese.

```
import javax.swing.*;
/** Numëron votat për kandidatët elektoralë.
 * input: një varg votash, i terminuar nga -1
 * output: lista e rezultateve të votave për kandidatë */
public class VoteCount
{ public static void main(String[] args)
  { int numCandidates = 4;
    int[] votes = new int[numCandidates];
   boolean processing = true;
   while ( processing )
    { int v = new Integer(JOptionPane.showInputDialog
                  ("Votoni për (0,1,2,3):")) . intValue();if ( v == -1 )
      { processing = false; }
      else if (v \ge 0 && v \le numCandidates)
      { votes [v] = votes[v] + 1; }
      else { JOptionPane.showMessageDialog(null,
                  "Gabim në votim: " + v);
           }
   }
   for ( int i = 0; i < numC and idates; i = i + 1 )
    { System.out.println("Kandidati " + i + " ka "
          + votes[i] + " vota"); }
 }
}
```
- 4. Modifikoni class VoteCount ashtu që aplikacioni së pari të kërkojë numrin e kandidatëve në zgjedhjet. Pasi që të është dhënë numri, jepen votat në mënyrën e zakonshme.
- 5. Modifikoni zgjidhjen e detyrës paraprake ashtu që aplikacioni të kërkojë emrat e kandidatëve. Pasi që të jenë rradhitur emrat, jepen votat në mënyrën e zakonshme, dhe afishohen rezultatet me emrin dhe votat për secilin kandidat.
- 6. Modifikoni zgjidhjen e detyrës paraprake ashtu që aplikacioni të afishojë emrat dhe numrin e votave për secilin kandidat, si dhe emrin e kandidatit fitues. (Në qoftë se ka më tepër kandidatë me numër maksimal votash, atëherë të afishohet emri i njërit nga këta kandidatë.)
- 7. Çfarë kryhet në klasën vijuese?

```
import javax.swing.*;
  import java.awt.*;
  public class VoteGraph extends JPanel
  { private int[] degrees = new int[4];
    private Color[] color = {Color.red, Color.blue, Color.yellow, Color.green};
    public VoteGraph(int[] votes)
    { int numCandidates = votes.length;
      if ( numCandidates < 3 )
      { System.out.println("Gabim: numër i pamjaftueshëm kandidatësh");
        System.exit(0);
      }
      else
      \{ int others = 0;
        for ( int i = 3; i < numCandidates; i = i + 1 )
        { others = others + votes[i]; }
        int total = votes[0] + votes[1] + votes[2] + others;for ( int i = 0; i != 3; i = i + 1 )
        { \text{ degrees}[i] = \text{ votes}[i] * 360 / \text{ total; } }degrees[3] = others * 360 / total;}
      JFrame f = new JFrame();
      f.getContentPane().add(this);
      f.setSize(300, 200);
      f.setTitle("Paraqitja grafike e votave");
      f.setVisible(true);
    }
    public void paintComponent(Graphics g)
    { int sumDegrees = 0;
      for ( int i = 0; i != 4; i = i + 1)
      { g.setColor(color[i]);
        g.fillArc(20, 20, 100, 100, sumDegrees, degrees[i]);
        g.setColor(Color.black);
        g.drawArc(20, 20, 100, 100, sumDegrees, degrees[i]);
        sumDegrees = sumDegrees + degrees[i];
      }
    }
  }
8. Shkruani metodën vijuese:
  /** Shumëzon dy matrica të dhëna.
      ©param m1 - matrica e parë
      @param m2 - matrica e dytë.
        Numri i rreshtave të matricës së dytë është i barabartë
```
- me numrin e shtyllave të matricës së pare.
- \* Creturn matrica prodhim i matricës m1 me matricën m2:
- elementi (i,j) i prodhimit është i barabartë me
- $m1[i][0]*m2[0][j]+m1[i][1]*m2[1][j]+m1[i][2]*m2[2][j]+...$  \*/

```
public double[][] multiply(double[][] m1, double[][] m2)
```
9. Shkruani metodën vijuese:

/\*\* Shumëzon skalarisht dy vektorë (vargje).

- \* ©param v1 një varg
- \* @param v2 një varg. Gjatësia e vargjeve duhet të jetë e njëjtë.
- \* @return prodhimi skalar i dy vargjeve:
- \* numri real v1[0]\*v2[0]+v1[1]\*v2[1]+v1[2]\*v2[2]+... \*/
- public double multiply (double[] v1, double[] v2)

## 10. Shkruani metodën vijuese:

- /\*\* Kthen matricën e transponuar e një matrice të dhënë
- \* (d.m.th. matricën e cila për rreshta ka shtyllat e matricës së dhënë).
- \* ©param m matrica e dhënë
- \* @return matrica e transponuar \*/
- public double[][] transpond(double[][] m)

# Çelësi i provimit B

1. Krijoni një varg d prej 100 numrash double të tillë që vlera e d[i] të jetë mbetja gjatë pjesëtimit të plotë të gjashtëfishit të numrit i me numrin 15.

### Përgjegjja:

double $[] d = new double[100];$ for ( int  $i = 0$ ;  $i < d.length$ ;  $i++)$  ${d[i] = 6 * i % 15; }$ 

2. Shkruani metodën vijuese:

```
/** Kthen elementin më të madh të vargut të dhënë
```
- \* të numrave thyesorë.
- \* ©param v vargu i dhënë

```
* @return elementi maksimal (më i madh) */
```

```
public double maxElement(double[] v)
```
Përgjegjja:

```
/** Kthen elementin më të madh të vargut të dhënë
 * të numrave thyesorë.
 * ©param v - vargu i dhënë
 * @return elementi maksimal (më i madh) */
public double maxElement(double[] v)
\{ double max = 0.0;
  if (v.length == 0){ System.out.println("Gabim: vargu bosh"); }
  else
  \{ \text{max} = \text{v}[0];for ( int i = 1; i != v.length; i++)\{ // invariantë: max përmban vlerën maksimale të r[0]...r[i-1]
      if (v[i] > max)\{ \text{max} = \text{v}[i]; \}}
  }
  return max;
}
```
3. Shkruani një aplikacion, TestMax, i cili zbaton metodën nga detyra paraprake për të gjetur elementin maksimal të vargut nga detyra 1.

```
public class Array
{
  /** Kthen elementin më të madh të vargut të dhënë
   * të numrave thyesorë.
   * ©param v - vargu i dhënë
   * @return elementi maksimal (më i madh) */
  public double maxElement(double v)
```

```
\{ // ... sikur më parë
  ٦.
\mathcal{F}public class TestMax
\mathcal{L}public static void main (String args)
  \mathcal{L}double[] d = new double[100];for ( int i = 0; i < d.length; i++)\{ d[i] = 6 * i \% 15; \}Array calc = new Array();System.out.println(calc.maxElement(d));
  \mathcal{F}\mathcal{F}
```
Për pyetjet 4-7 shqyrtoni klasën vijuese.

```
import javax.swing.*;
/** Numëron votat për kandidatët elektoralë.
 * input: një varg votash, i terminuar nga -1
   output: lista e rezultateve të votave për kandidatë */
 \astpublic class VoteCount
{ public static void main(String[] args)
  { int numCandidates = 4;
    int[] votes = new int[numCandidates];
    boolean processing = true;while ( processing )
    { int v = new Integer(JOptionPane.showInputDialog
                   ("Votoni për (0,1,2,3) :"). intValue();if ( v == -1 )
      { processing = false; }
      else if (v \ge 0 && v < numCandidates)
      { votes[v] = votes[v] + 1; }
      else { JOptionPane.showMessageDialog(null,
                   "Gabim në votim: " + v);
           \mathcal{F}\mathcal{F}for (int i = 0; i < numCandidates; i = i + 1)
    { System.out.println("Kandidati " + i + " ka "
          + votes [i] + " vota"); }
 \mathcal{F}\mathcal{F}
```
4. Modifikoni class VoteCount ashtu që aplikacioni së pari të kërkojë numrin e kandidatëve në zgjedhjet. Pasi që të është dhënë numri, jepen votat në mënyrën e zakonshme.

# Përgjegjja:

import javax.swing.\*; /\*\* Numëron votat për kandidatët elektoralë. \* input: një varg votash, i terminuar nga -1 \* output: lista e rezultateve të votave për kandidatë \*/ public class VoteCount { public static void main(String[] args)

```
{ int numCandidates =
      new Integer(JOptionPane.showInputDialog(
          "Numri i kandidatëve: ")).intValue();
    if ( numCandidates <= 0 )
    { JOptionPane.showMessageDialog(null,
                  "Gabim: " + numCandidates);
    }
    else
    { int[] votes = new int[numCandidates];
      // \ldots sikur më parë
    }
  }
}
```
5. Modifikoni zgjidhjen e detyrës paraprake ashtu që aplikacioni të kërkojë emrat e kandidatëve. Pasi që të jenë rradhitur emrat, jepen votat në mënyrën e zakonshme, dhe afishohen rezultatet me emrin dhe votat për secilin kandidat.

### Përgjegjja:

```
import javax.swing.*;
/** Numëron votat për kandidatët elektoralë.
 * input: një varg votash, i terminuar nga -1
 * output: lista e rezultateve të votave për kandidatë */
public class VoteCount
{ public static void main(String[] args)
  \{ // ... sikur më parë
    if ( numCandidates <= 0 )
    \{ // ... sikur më parë
    }
    else
    { String[] names = new String[numCandidates];
      for ( int i = 0; i < numCandidates; i++)
      { names[i] =
          JOptionPane.showInputDialog("Emri i kandidatit " + i + ": "); }
      int[] votes = new int[numCandidates];
      // ... sikur më parë
      for ( int i = 0; i < numCandidates; i++ )
      { System.out.println("Kandidati " + names[i] + " ka "
            + votes[i] + " vota"); }
   }
  }
}
```
6. Modifikoni zgjidhjen e detyrës paraprake ashtu që aplikacioni të afishojë emrat dhe numrin e votave për secilin kandidat, si dhe emrin e kandidatit fitues. (Në qoftë se ka më tepër kandidatë me numër maksimal votash, atëherë të afishohet emri i njërit nga këta kandidatë.)

```
import javax.swing.*;
/** Numëron votat për kandidatët elektoralë.
 * input: një varg votash, i terminuar nga -1
 * output: lista e rezultateve të votave për kandidatë */
public class VoteCount
```

```
{ public static void main(String[] args)
  \{ // ... sikur më parë
    if (numCandidates \leq 0)
    \{ // ... sikur më parë
    \mathbf{r}else
    { // ... sikur më parë
       int maxVotesIndex = 0;
      for ( int i = 1; i < numCandidates; i++ )
      { if ( votes[i] > votes[maxVotesIndex] )
         {maxVotesIndex = i; }\mathcal{L}System.out.println("Fitues është kandidati "
           + names [maxVotesIndex]);
    }
  \mathcal{F}\mathcal{L}
```
7. Çfarë kryhet në klasën vijuese?

```
import javax.swing.*;
import java.awt.*;
public class VoteGraph extends JPanel
{ private int[] degrees = new int[4];
 private Color[] color = {Color.red, Color.blue, Color.yellow, Color.green};
  public VoteGraph(int[] votes)
  { int numCandidates = votes.length;
    if (numCandidates < 3)
    { System.out.println("Gabim: numër i pamjaftueshëm kandidatësh");
      System.exit(0);\mathcal{F}else
    { int others = 0;
      for (int i = 3; i < numCandidates; i = i + 1)
      { others = others + votes[i]; }
      int total = votes[0] + votes[1] + votes[2] + others;for ( int i = 0; i != 3; i = i + 1 )
      { degrees [i] = votes [i] * 360 / total; }
      degrees[3] = others * 360 / total;\mathcal{F}JFrame f = new JFrame();
    f.getContentPane().add(this);
    f.setSize(300, 200);f.setTitle("Paraqitja grafike e votave");
    f.setVisible(true);
  \mathbf{r}public void paintComponent (Graphics g)
  { int sumDegrees = 0;
    for ( int i = 0; i != 4; i = i + 1)
    {g.setColor(color[i]);g.fillArc(20, 20, 100, 100, sumDegrees, degrees[i]);g.setColor(Color.black);
      g.drawArc(20, 20, 100, 100, sumDegree, degrees[i]);sumDegrees = sumDegrees + degrees[i];
```
- } } }
- **Përgjegjja:** Në një kornizë do të afishohet një grafik rrethor ("pie chart") i rezultateve të arritura, në formën vijuese: sipërfaqja e shoqëruar rezultatit të parë ngjyroset në të kuqe, ajo e rezultatit të dytë në të kaltër, e të tretit në të verdhë, kurse pjesa e mbetur në të gjelbërt.
- 8. Shkruani metodën vijuese:

```
/** Shumëzon dy matrica të dhëna.
```
- \* ©param m1 matrica e parë
- \* ©param m2 matrica e dytë.
- Numri i rreshtave të matricës së dytë është i barabartë
- me numrin e shtyllave të matricës së pare.
- \* @return matrica prodhim i matricës m1 me matricën m2:
- elementi (i,j) i prodhimit është i barabartë me

```
m1[i][0]*m2[0][j]+m1[i][1]*m2[1][j]+m1[i][2]*m2[2][j]+... */
```

```
public double[][] multiply(double[][] m1, double[][] m2)
```

```
/** Shumëzon dy matrica të dhëna.
 * ©param m1 - matrica e parë
 * ©param m2 - matrica e dytë.
      Numri i rreshtave të matricës së dytë është i barabartë
      me numrin e shtyllave të matricës së pare.
 * @return matrica prodhim i matricës m1 me matricën m2:
      elementi (i, j) i prodhimit është i barabartë me
      m1[i][1]*m2[1][j]+m1[i][2]*m2[2][j]+m1[i][3]*m2[3][j]+... */
public double[][] multiply(double[][] m1, double[][] m2)
{ int rows = m1.length;
  int cols = m2[0].length;
  double[][] answer = new double[rows][cols];
  if (m1[0].length != m2.length){ System.out.println("Gabim: matrica jokompatibile"); }
  else
  { for ( int i = 0; i < rows; i++ )
      for ( int j = 0; j < cols; j++)\{ double sum = 0.0;
        for ( int k = 0; k < m2.length; k++)\{ \text{sum } += \text{m1[i][k]} * \text{m2[k][j]; } \}answer[i][j] = \text{sum};}
  }
  return answer;
}
```
9. Shkruani metodën vijuese:

/\*\* Shumëzon skalarisht dy vektorë (vargje).

```
* ©param v1 - një varg
```
- \* @param v2 një varg. Gjatësia e vargjeve duhet të jetë e njëjtë.
- \* @return prodhimi skalar i dy vargjeve:
- numri real v1 $[0]*v2[0]+v1[1]*v2[1]+v1[2]*v2[2]+...$  \*/
- public double multiply (double[] v1, double[] v2)

```
/** Shumëzon skalarisht dy vektorë (vargje)
 * ©param v1 - një varg
 * ©param v2 - një varg. Gjatësia e vargjeve duhet të jetë e njëjtë.
 * @return prodhimi skalar i dy vargjeve:
     numri real v1[0]*v2[0]+v1[1]*v2[1]+v1[2]*v2[2]+... */
public double multiply (double[] v1, double[] v2)
\{ double answer = 0.0;
 if ( v1.length != v2.length )
  { System.out.println("Gabim: vargje jokompatibile"); }
  else
  { for ( int i = 0; i < v1.length; i++ )
    { answer += v1[i] * v2[i]; }
 \mathbf{r}return answer;
}
```
#### 10. Shkruani metodën vijuese:

```
/** Kthen matricën e transponuar e një matrice të dhënë
 * (d.m.th. matricën e cila për rreshta ka shtyllat e matricës së dhënë).
 * @param m - matrica e dhënë
 * @return matrica e transponuar */
public double[][] transpond(double[][] m)
```

```
/** Kthen matricën e transponuar e një matrice të dhënë
* (d.m.th. matricën e cila për rreshta ka shtyllat e matricës së dhënë).
 * ©param m - matrica e dhënë
 * @return matrica e transponuar */
public double[][] transpond(double[][] m)
{ int rows = m.length;
  int cols = m[0].length;
  double[][] answer = new double[cols][rows];
  for ( int i = 0; i < rows; i++)for ( int j = 0; j < cols; j++ )
      { answer[j][i] = m[i][j]; }
  return answer;
}
```